## **Soluzione della seconda parte del compito di Calcolatori del 15/01/2020**

Si tratta di determinare le lunghezze dell'antiperiodo e del periodo (chiamate rispettivamente *h* e *k*) dello sviluppo binario di una frazione *p*/*q*, con 0 < *p* < *q* interi. Usando l'algoritmo dato con i numeri *p*=17, *q*=28, si trova *h*=2 e *k*=3. Infatti, la sequenza ausiliaria *r(t)*, con *t*=1,2,… (max *t* = *q*) assume i seguenti valori:

> $r(1) = 17$ *r(2)* = 6 = 17\*2-**1**\*28 *r(3)* = 12 = 6\*2-**0**\*28 *r(4)* = 24 = 12\*2-**0**\*28 *r(5)* = 20 = 24\*2-**1**\*28 *r(6)* = 12 = 20\*2-**1**\*28 …

(Nota: I valori *b(t)* in grassetto sono quelli dello sviluppo binario di 17/28, che andavano calcolati nella prima parte del compito ma che non servono per la soluzione della seconda parte.) Il primo valore ripetuto della sequenza è 12=*r(*3*)*=*r(*6*)*, dopodiché la sequenza prosegue periodicamente con *r(*7*)*=24, *r*(8)=20 etc. Il periodo è lungo *k* = 3, avendosi *r(t+k)* = *r(t)* per ogni *t* ≥ *t'(*12*)*, dove abbiamo denotato con *t'(r)* il valore di *t* nel quale viene calcolato per la prima volta il valore di *r*. Detto *t''(r)* il valore di *t* corrispondente alla prima ripetizione di *r*, si ha dunque che *k* = *t''(r)* – *t'(r)* per tutti gli *r* del periodo, e in particolare per il primo *r* del periodo, ossia 12:

$$
k = t^{\prime\prime}(12) - t^{\prime}(12) = 6 - 3 = 3
$$

La lunghezza dell'antiperiodo sarà il valore di *t* che precede *t'(*12*)*=3, ossia

$$
h = t'(12) - 1 = 3 - 1 = 2
$$

Nel seguito vengono riportati due programmi in assembly 8086 che risolvono il problema.

## **Programma 1**

Questo primo programma si basa sul riempimento di due vettori di memoria:

- rsequence, che contiene i successivi valori di r(t) calcolati al crescere di t;
- rvisited, vettore di flags che tiene traccia (flag=1) di quali valori di *r(t)* siano stati già calcolati, e quali no (flag=0). Questo vettore è inizializzato con 0. Il flag *t*-simo verrà scritto nella posizione *r(t)*-sima del vettore.

Alla prima ripetizione di un *r(t'')*, rilevata trovando un valore 1 nella posizione *r(t')* del vettore rvisited, i valori di *h* e *k* vengono ricavati scorrendo all'indietro il vettore rsequence alla ricerca della posizione *t'(r)* in cui si trova il valore ripetuto. NOTA: una versione molto meno efficiente di questo programma (che avrebbe l'unico vantaggio di non richiedere l'utilizzo di un vettore di flags) potrebbe, ad ogni *t*, ricercare il valore di *r(t)* appena calcolato nei primi *t*-1 valori del vettore rsequence.

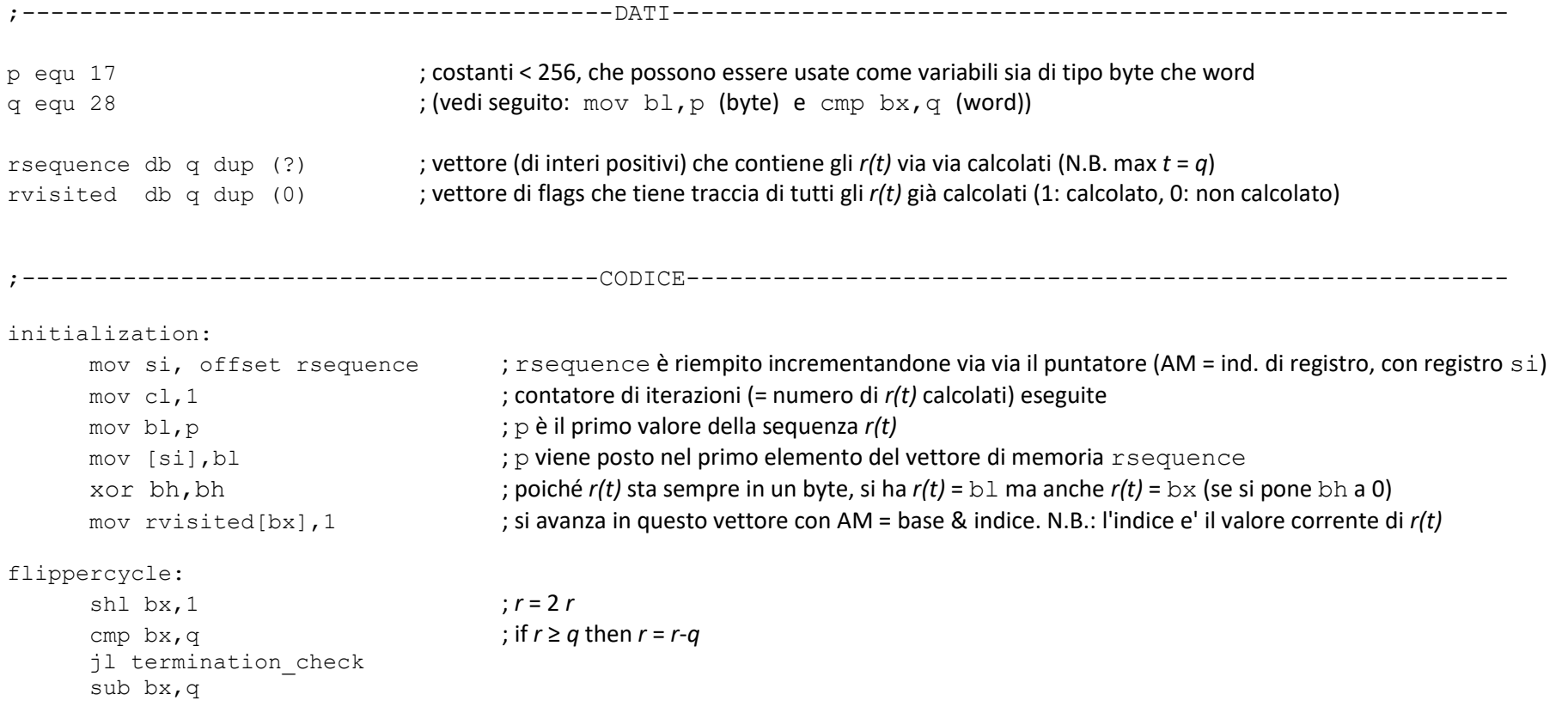

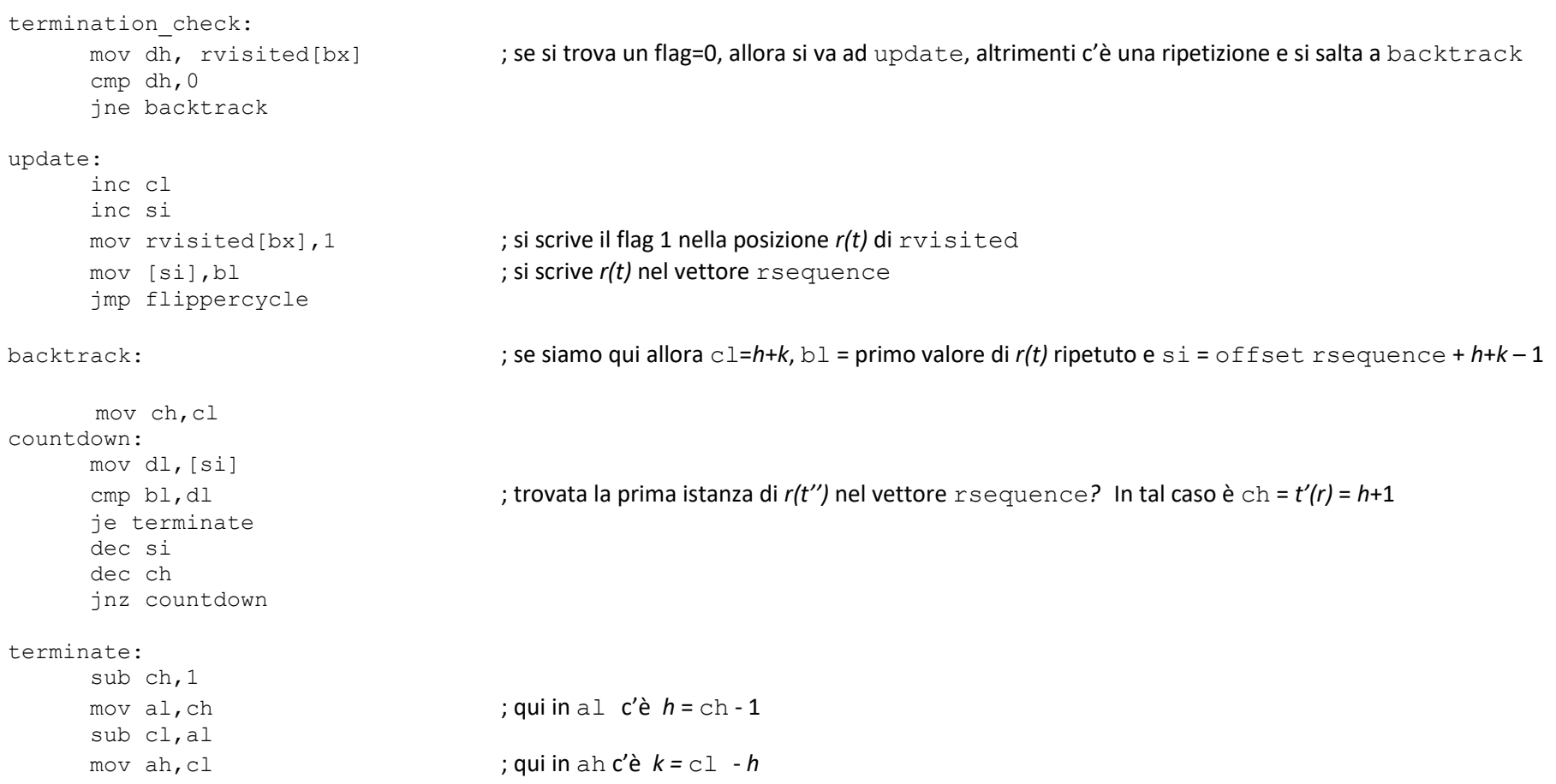

## **Programma 2**

Versione più breve ed efficiente della precedente, che non usa il vettore rsequence, e pone in rvisited (qui ribattezzato rvisited\_t) l'indice *t* relativo a *r(t)* anziché un semplice flag binario. Ciò arricchisce l'informazione contenuta nel vettore, e consente di calcolare *h* e *k* alla prima ripetizione del valore *r(t')*, senza dover eseguire la procedura di backtracking usata prima, ma direttamente confrontando l'indice attuale *t''(r)* con l'indice *t'(r)* trovato in memoria.

;-----------------------------------------DATI--------------------------------------------------------- p equ 17 q equ 28 rvisited t db q dup (0) ; vettore di indici che tiene traccia di tutti gli *r(t)* calcolati (*t*: calcolato, 0: non calcolato) ;----------------------------------------CODICE-------------------------------------------------------- initialization: mov cl,1 mov bl,p xor bh,bh mov rvisited\_t[bx],1 flippercycle: shl bx,1 cmp bx,q jl termination\_check sub bx,q termination\_check: mov dh, rvisited t[bx] ; se si trova un valore 0, allora si va ad update, altrimenti c'è una ripetizione e si salta a terminate cmp dh,0 jne terminate update: inc cl mov rvisited\_t[bx],cl ; si scrive il valore *t* nella posizione *r(t)* di rvisited\_t jmp flippercycle terminate: ; se siamo qui allora cl=*h*+*k* e dh=*h*+1 sub dh,1 mov al,dh ; qui in al c'è *h* = dh - 1 sub cl,al mov ah,cl ; qui in ah c'è *k =* cl - *h*